#### **МУНИЦИПАЛЬНОЕ ОБЩЕОБРАЗОВАТЕЛЬНОЕ БЮДЖЕТНОЕ УЧРЕЖДЕНИЕ «КЕМЛЯНСКАЯ СРЕДНЯЯ ОБЩЕОБРАЗОВАТЕЛЬНАЯ ШКОЛА»**

# **МЕТОДИЧЕСКИЕ РЕКОМЕНДАЦИИ ПО НАПИСАНИЮ И ОФОРМЛЕНИЮ ПРОЕКТНО-ИССЛЕДОВАТЕЛЬСКИХ РАБОТ ПО МАТЕМАТИКЕ В МОБУ «КЕМЛЯНСКАЯ СОШ»**

# **Составитель:** Кельман Г.А.

учитель математики МОБУ «Кемлянская СОШ»

**Кемля 2023 г.**

# **Содержание**

Введение

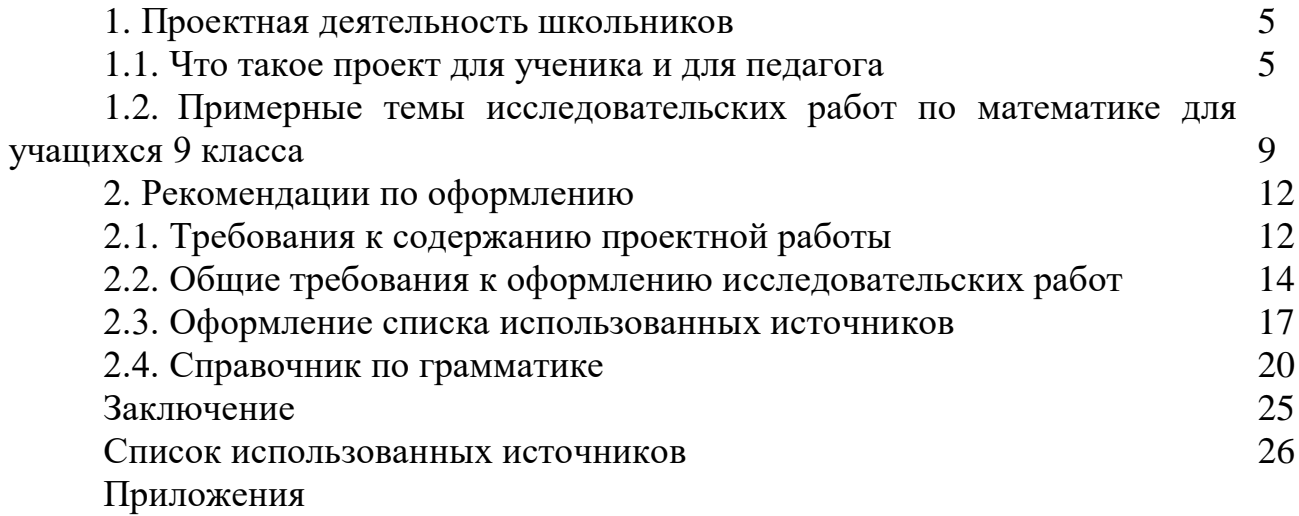

#### **Введение**

Современное российское образование ориентирует школу на развитие познавательной самостоятельности учащихся, формирование у них умений исследовательской деятельности, на создание таких педагогических условий, когда каждый ученик включён в творческую деятельность, ситуацию поиска путей решения социально-значимых вопросов.

Наиболее эффективным средством в решение этих задач является проектная деятельность.

Организация проектно-исследовательской деятельности является одним из приоритетов современного образования. Учебные проекты позволяют лучше учесть личные склонности учеников, что способствует формированию их активной и самостоятельной позиции в учении, готовности к саморазвитию, социализации. Оба метода (проектный и поисковый) не просто формируют умения, а компетенции, то есть умения, непосредственно сопряжённые с практической деятельностью. Они широко востребованы за счёт рационального сочетания теоретических знаний и их практического применения для решения конкретных проблем.

Проектно-исследовательская деятельность учащихся способствует истинному обучению, так как она личностно ориентирована; характеризуется возрастанием интереса и вовлечённости в работу по мере её выполнения; позволяет реализовать педагогические цели на всех этапах; позволяет учиться на собственном опыте, на реализации конкретного дела; приносит удовлетворение ученикам, видящим продукт собственного труда.

В соответствии с требованиями ФГОС проектная и исследовательская деятельность становится обязательной для выполнения всеми школьниками. Результаты проектной и исследовательской деятельности обучающихся можно продемонстрировать в рамках конкурсов исследовательских и проектных работ.

Проектная деятельность позволяет стимулировать интерес к знаниям, показывает необходимость их практического применения, способствует формированию ключевых компетентностей учащихся.

Поэтому каждый педагог должен владеть технологией проектной деятельности, следовательно, каждый ученик должен быть этому обучен.

В статье даны методические рекомендации учащимся и педагогам по оформлению и организации проектной деятельности в школе.

#### **1 Проектная деятельность школьников 1.1 Что такое проект для ученика и для педагога**

Проектная деятельность школьников – это познавательная, учебная, исследовательская и творческая деятельность, в результате которой появляется решение задачи, которое представлено в виде проекта. Для ученика проект – это возможность максимального раскрытия своего творческого потенциала. Это деятельность, которая позволяет проявить себя индивидуально или в группе, попробовать свои силы, приложить свои знания, принести пользу, показать публично достигнутый результат. Это деятельность, направленная на решение интересной проблемы, сформулированной самими учащимися. Результат этой деятельности – найденный способ решения проблемы – носит практический характер и значим для самих открывателей. А для педагога проект – это интегративное дидактическое средство развития, обучения и воспитания, которое позволяет вырабатывать и развивать специфические умения и навыки проектирования: постановка проблемы, целеполагание, планирование деятельности, рефлексия и самоанализ, презентация и самопрезентация, а также поиск информации, практическое применение академических знаний, самообучение, исследовательская и творческая деятельность. Проектноисследовательская работа в школе – это новый, инновационный метод, соединяющий учебно-познавательный компонент, игровой, научный и творческий. Основное отличие такой деятельности от традиционного обучения – это то, что учащиеся получая навыки сотрудничества, развитие поисковых и исследовательских умений, самостоятельной работы по приобретению новых знаний, развивают специфическое качество мышления, ориентированное на созидание. Обучение школьников проектной деятельности может осуществляться в рамках различных общеобразовательных дисциплин, а также во внеурочной деятельности.

Методические рекомендации педагогу по организация проектной деятельности:

1. Подходите к проведению этой работы творчески. Не сдерживайте инициативу учащихся.

2. Поощряйте самостоятельность, избегайте прямых инструкций, учите ребят действовать самостоятельно.

3. При выборе темы проекта – не навязывать информацию, а заинтересовать, мотивируя их к самостоятельному поиску.

4. Проблематика будущих проектов должна быть в области интересов учеников.

5. Прежде чем дать ученикам проектное задание, следует предварительно осуществлять подготовку к ведению такой деятельности. Обсудить с учащимися выбор источников информации: библиотека, справочники, интернет, периодические издания и т.д. Целесообразно организовывать для учеников совместные экскурсии, прогулки, наблюдения, эксперименты, акции.

6. Должны быть созданы условия для удачного исполнения проектов (наличие материалов, данных, мультимедиа).

7. Руководить проектами – это значит помогать ученикам, консультировать их, направлять.

8. Помните о главном педагогическом результате – не делайте за ученика то, что он может сделать (или может научиться делать) самостоятельно.

Проект – это «пять П».

1.Выбор проблемы (темы) – погружение в проект. Работа над проектом всегда направлена на разрешение конкретной проблемы. Нет проблемы – нет деятельности. Метод проектов можно использовать в учебном процессе для решения различных небольших проблемных задач в рамках одного-двух уроков (краткосрочные проекты). В этом случае тема проекта связана с темой урока или применением данной темы в различных жизненных ситуациях.

2.Обязательное планирование действий – разработка проекта. В ходе разбора и обсуждения проекта вырабатывается план совместных действий ученика и учителя. Создаётся банк идей и предложений. На протяжении всей работы учитель помогает в постановке цели, корректирует работу, но ни в коем случае не навязывает ученику своё видение решения задачи. Формируются группы учащихся, где перед каждым ставится своя задача. Распределяя обязанности, учитываю склонности учащихся к рассуждениям, к формированию выводов, к оформлению проектной работы. Составляется план работы над проектом, проводится анализ имеющейся информации.

3.Поиск информации – осуществление деятельности. Обязательное условие каждого проекта. Большую поддержку в этом оказывают Интернет ресурсы. Найденная информация, обрабатывается, осмысливается. После совместного обсуждения выбирается базовый вариант. Учитель корректирует последовательность технологических операций в каждой работе.

4. Продукт – результат работы. Учащиеся, выбрав посильные технологии для создания своей работы на компьютере, уточняют, анализируют собранную информацию, формулируют выводы. Учитель выступает в роли научного консультанта. Результаты выполненных проектов должны быть, что называется, «осязаемыми». Если это теоретическая проблема, то конкретное ее решение, если практическая – конкретный результат, готовый к использованию (на уроке, в школе, в реальной жизни). В зависимости от места, где применяется метод, могут быть и разные продукты. Например, продуктом самостоятельной деятельности учащихся на уроке, может быть опорный конспект, памятка по методам решения задач, сборник ключевых задач по изучаемой теме и др.

Прикладной проект может быть связан с применением математического аппарата в повседневной жизни. Например, расчет минимального количества необходимых продуктов и их стоимости, используемых семьей на протяжении месяца; расчет погашения банковского кредита и др.

6

Результатами работы над проектами во внеурочной деятельности становятся рефераты, эссе, электронные пособия, математические модели, мультимедийные продукты и т. д.

5. Презентация результатов – представление готового продукта. Иными словами, осуществление проекта требует на завершающем этапе презентации продукта и защиты самого проекта, которая проводится в форме конкурса, выставки, презентации.

При защите учащиеся демонстрируют и комментируют глубину разработки поставленной проблемы, её актуальность, объясняют полученный результат, развивая при этом свои ораторские способности. Оценивается каждый проект всеми участниками занятий.

Учащиеся с интересом смотрят работы других и с помощью учителя учатся оценивать их.

Критериями оценки результатов работы учеников будут:

 умение использовать различные источники информации, методы исследования;

умение работать в сотрудничестве;

принимать чужое мнение;

противостоять трудностям;

умение ставить цель;

составлять и реализовать план;

проводить рефлексию;

сопоставлять цель и действие.

В заключение проводится рефлексия. Предлагаются следующие вопросы для обсуждения:

1. Появились ли у вас новые знания, умения в процессе работы над проектом?

2. Что в работе над проектом было наиболее интересным?

3. Каковы были основные трудности и как вы их преодолевали?

4. Какие можете сделать себе замечания и предложения на будущее?

Каждому из участников проекта ставится отметка по математике за данную тему. Естественно, что этой отметкой является «пять».

Положительные эмоции и успех учеников рождают желание работать дальше.

Опыт применения проектной деятельности показывает высокий уровень обученности по математике, богатый словарный запас по предмету. У учащихся к выпуску наблюдается формирование всех компонентов исследовательской культуры: мыслительных умений и навыков (анализ и выделение главного, сравнение, обобщение и систематизация); умения и навыки работы с дополнительными источниками информации; умения и навыки, связанные с культурой устной и письменной речи.

### 1.2 Примерные темы исследовательских работ по математике для учащихся 9 класса

1. Алгоритмический подход к решению геометрических задач.

2. Вероятность получения положительной отметки при написании тестовой контрольной работы путем угадывания правильного ответа.

3. Виды уравнений и способы их решения.

4. Вписанные и описанные окружности. Вневписанные окружности.

5. График дробно-линейной функции.

6. Загадки арифметической прогрессии.

7. Замечательные точки треугольника.

8. Золотое сечение.

9. Информация, кибернетика и математика.

10. Иррациональные неравенства.

11. Иррациональные уравнения.

12. Использование тригонометрических формул при измерительных работах.

13. История развития учения об уравнениях.

14. Летопись открытий в мире чисел и фигур.

15. Математика – царица или слуга для других наук.

16. Метод подобия в задачах на построение.

17. Методы решения текстовых задач.

18. Методы решения уравнений 4 степени.

19. Можно ли считать мир геометрически правильным.

20. На правильном пути по ступенькам прогрессии.

21. Неравенства и системы неравенств с двумя переменными.

22. Неравенства с параметром.

23. Нестандартные задачи по алгебре.

24. Нестандартные задачи по геометрии.

25. Нестандартные решения уравнений.

26. Нестандартные способы нахождения площадей некоторых многоугольников.

27. Нестандартные способы решения квадратных уравнений.

28. О среднем арифметическом, о среднем гармоничном, о среднем геометрическом, о среднем квадратичном.

29. Парабола и я.

30. Последовательности и прогрессии в жизни.

31. Построение графиков сложных функций.

32. Презентации избранных вопросов алгебры или геометрии.

33. Приложения математики в экономике.

34. Применение векторов к доказательству свойств и признаков параллелограмма.

35. Применение векторов к доказательству теорем о треугольниках.

36. Применение подобия к доказательству и решению задач.

37. Применение свойств квадратичной функции при решении задач.

38. Прогрессии в нашей жизни.

39. Простые и сложные проценты.

40. Путешествие в историю математики.

41. Равносильные преобразования уравнений: теория и практика.

42. Равносоставленные многоугольники.

43. Развитие понятия числа. Понятие о действительных числах и действиях над ними.

44. Различные способы доказательства теоремы Пифагора.

45. Решение задач на смеси и сплавы.

46. Сложные проценты.

47. Теория игр.

48. Кубик Рубика.

49. Теория чисел.

50. Треугольник Паскаля.

51. Треугольник Эйлера-Бернулли.

52. Уравнения высших степеней.

53. Уравнения с параметром.

54. Уравнения с переменной под знаком модуля.

55. Функции в окружающем мире.

56. Характеристические свойства окружности.

57. Частота и вероятность событий.

58. Чем геометрия Лобачевского отличается от геометрии Евклида.

# 2 Рекомендации по оформлению

#### 2.1 Требования к содержанию проектной работы

1. Большинство тем проектных работ являются своевременными и актуальными. Если тематика работы актуальна, то изложение следует начинать с описания актуальности, которая определяется необходимостью проведения исследования в современных условиях. В содержании работы обязательно указывается проблема исследования, характеризующая то, что надо изучить из того, что ранее не было изучено.

2. С проблемой исследования тесно связаны объект и предмет исследования. Их формулировки обязательно Приводятся также  $\bf{B}$ содержании работы.

объективной 3. Под объектом исследования понимают часть реальности, которая изучается в процессе теоретической и практической деятельности. Необходимо ответить на вопрос: что исследуется?

4. Предметом исследования считают свойства, отношения объекта, исследуемые в процессе практической деятельности с определенной целью в данных условиях и обстоятельствах. Определяя предмет исследования, важно ответить на вопрос: какие отношения, свойства, аспекты, функции объекта раскрывает данное исследование?

5. Цель исследования состоит в том, чтобы разрешить поставленную проблему, достичь определенный результат. При формулировке цели исследования обычно используются следующие термины: анализ, выявление, внедрение, изучение, развитие, разработка и т.д. Ответить на вопрос: какой результат необходимо получить?

6. В зависимости от цели курсовой работы необходимо сформулировать две-три конкретные задачи исследования, которые необходимо решить для достижения цели. Это обычно делается в форме перечисления: изучить ... описать ..., установить ..., выявить ..., вывести ..., разработать ... и т.п. Формулировку задач необходимо выполнить тщательно, так как описание хода и результатов их решения составит основное содержание проектной работы. Ответить на вопрос: что нужно сделать, чтобы достигнуть цели?

#### 7. Гипотеза (если есть)

8. Для решения поставленных задач привлекаются методы исследования (способы проведения исследования), такие как анализ различной литературы, наблюдение, обобщение опыта, анкетирование, тестирование, эксперимент и Т.Д.

Проектная работа должна содержать введение, теоретическую и практическую главы, заключение, список использованных источников и приложения.

Во введении определяется проблема, в рамках которой осуществляется конкретное исследование (может быть указана актуальность решения данной обосновывается проблемы теории и практики), выбор ЛЛЯ темы исследования, формулируются объект, предмет, цель, задачи и методы исследования.

формулировок Приведем пример основных характеристик исследования по теме «Геометрическая и арифметическая прогрессия в окружающей нас жизни».

Проблема исследования - действительно ли прогрессии играют большую роль в повседневной жизни?

Цель исследования - выявить примеры практического использования арифметической прогрессии в различных сферах деятельности человека.

Объект исследования – арифметическая и геометрическая прогрессии.

Предмет исследования - практическое применение арифметической и геометрической прогрессии.

Задачи исследования - 1) изучить теоретические сведения по теме исследования; 2) проанализировать действующие учебники алгебры 9 класса залач приклалного характера на наличие арифметическую на  $\overline{M}$ геометрическую прогрессию; 3) найти примеры применения прогрессий в банковском деле; 4) найти оптимальный вариант получения кредита; 5) провести анкетирование старшеклассников.

Гипотеза - в различных сферах жизни человека прогрессии имеют определенное практическое значение.

Методы исследования - поиск и анализ различных источников информации; анкетирование и тестирование учащихся; систематизация и обобщение материалов исследования; оценивание полученных результатов.

## 2.2 Общие требования к оформлению исследовательских работ

Исследовательская работа должна быть напечатана с использованием компьютера и принтера на одной стороне листа белой бумаги формата А4. Рекомендуется в компьютерном исполнении шрифт Times New Roman, размер 14, межстрочный интервал - полуторный. Абзацный отступ должен быть одинаковым по всему тексту и равен 1,25 см. Цвет шрифта должен быть черным.

Слова: Проектная (Исследовательская) работа оформляются жирным 16 шрифтом, большими буквами. Тема работы - 14, обычным шрифтом, большими буквами. Они выравниваются посередине, интервал между названиями и основным текстом  $-1,5$ .

В исследовательской работе по всем четырем сторонам листа должно быть оставлены поля. Размер правого поля - 10 мм, верхнего и нижнего полей – 20 мм, левого – 30 мм.

Наименования разделов в тексте дипломной работы записываются в виде заголовков строчными буквами по ширине страницы (без абзацного отступа) без подчеркивания (шрифт 14 жирный). Точка после заголовка не ставится. С нового листа следует начинать только новый раздел (см. Приложение 1).

## Например:

Перенос слов с одной строки на другую производится автоматически.

В работе нельзя использовать кавычки такого вида: "бумажной", или такие ". Нужны обычные «...».

В работе нельзя использовать дефис (-). Вернее он используется только в словосочетаниях, например *информационно-коммуникационный*, во всех остальных случаях ставить - тире (Ctrl+ клавиша «минус» на доп. клавиатуре)

Если идет маркированный список в работе, то использовать знак -, а не •, в конце каждого элемента списка стоит точка с запятой. Каждый элемент списка начинается с маленькой буквы. В конце последнего элемента списка ставится точка.

#### Например:

- переход от традиционной «бумажной» технологии хранения и передачи сведений на электронную и недостаточное при этом развитие технологии защиты информации в таких технологиях;

– объединение вычислительных систем, создание глобальных сетей и расширение доступа к информационным ресурсам.

Если у вас в элементах списка несколько предложений, то лучше оформить в виде нумерованного списка, в конце каждого элемента ставится точка, а сам элемент начинается с заглавной буквы:

#### Например:

1. Работа между строк – подключение к линиям связи и внедрение в компьютерную систему с использованием промежутков в действиях законного пользователя.

2. Отказы в обслуживании - несанкционированное использование компьютерной системы в своих целях (например, для бесплатного решения своих задач), либо блокирование системы для отказа в обслуживании другим пользователям. Для реализации такого злоупотребления используются так называемые «жадные программы» - программы, способные захватить монопольно определенный ресурс системы.

И, расстояние между элементом списка (- или цифрой и текстом) должно быть небольшим!!!

#### Например:

Причины несанкционированного доступа к информации:

- ошибки конфигурации;

- слабая защищённость средств авторизации (хищение паролей, смарткарт).

В работе можно использовать букву ё, но тогда во всех(!) словах, где она встречается, а лучше - использовать букву е.

Объем работы (количество страниц):

1. Проектно-исследовательская работа – не менее 10 страниц;

2. Исследовательская работа – не менее 20 страниц, но не более 25 страниц (без учета приложений).

Список использованных источников должен содержать, как правило, не менее 10 наименований.

Ссылки.

На основании своих наблюдений учитель сразу должен распределить школьников на подгруппы в зависимости от уровня их физической подготовленности, степени владения техникой передвижения на лыжах и общей координации движений [15, с.21]. *(ссылка строго в конце абзаца)*

На уроках лыжной подготовки в 9-м классе заканчивается изучение нового материала по способам передвижения на лыжах [24]. *(ссылка на эл. источник)*

На уроках лыжной подготовки в 9-м классе заканчивается изучение нового материала по способам передвижения на лыжах [17]. *(ссылка на прав. базу)*

Нумерация страниц.

Страницы нумеруются арабскими цифрами с соблюдением сквозной нумерации по всему тексту. Номер страницы проставляется в центре нижней части листа без точки (Times New Roman, размер 12).

Титульный лист включается в общую нумерацию страниц. Номер страницы на титульном листе не проставляют.

Начинается нумерация с Введения (ставим 3 страницу).

Форма представления исследовательской работы.

Работа должна быть тщательно вычитана и подписана автором на титульном листе.

Сначала работа выводится (если уверены что без ошибок, то можно распечатывать на чистых листах, если не уверены – то на черновых) и сдается на проверку руководителю. После того, как руководитель выверил работу, работа сдается на проверку.

Работа должна быть в составе следующих элементов и в следующей последовательности:

- титульный лист (см. Приложение 2);
- содержание (см. Приложение 3);
- введение;
- текст работы;
- заключение;
- список использованных источников;
- приложения.

#### **2.3 Оформление списка использованных источников**

Оформление списка источников: Times New Roman, 14 шр Сокращенно обозначаются города:

Москва – М.

Нижний Новгород – Н.Новгород.

Петроград – Пг.

Ростов на Дону – Ростов н/Д.

Санкт-Петербург – СПб. Ленинград – Л.

Названия остальных городов указывается полностью! Переименование города не влияет на указание места издания. Если указано два места издания, то они пишутся через точку с запятой: М.; СПб

#### **Порядок**

1. Нормативно-правовая база

2. Литература

3. Электронные ресурсы

#### **Из журнала**

1. Андрианова, Л. А. Автоматизация школьных библиотек / Л. А. Андрианова // Школьная библиотека. – 2015. – № 10. – С. 12-15.

2. Крук, Н. В. Электронные ресурсы школьной библиотеки / Н. В. Крук // Школьная библиотека. – 2017. – № 9. – С. 22-27.

#### **Книги с одним автором**

3. Бемер, С. М. Microsoft Access для пользователя / С. М. Бемер. – М. : Флорум, 2018. – 120 с.

4. Голицина, О. Л. Базы данных / О. Л. Голицина. – М. : Форум, 2016.  $-176$  c.

#### **Книги с двумя авторами**

5. Ершов, А. Д. Информационное управление в таможенной системе / A. Д. Ершов, П. С. Конопаева. – СПб. : Знание, 2016. – 232 с.

6. Игнатов, В. Г. Профессиональная культура и профессионализм государственной службы контекст истории и современность / В. Г. Игнатов, К. Т. Белолипецкий. – Ростов н/Д. : Академия, 2017. – 252 с.

#### **Книги трех авторов**

7. Кибанов, А. Я. Управление персоналом : регламентация труда: учеб. пособие для вузов / А. Я. Кибанов, Г. А. Мамед-Заде, Т. А. Родкина. – М. : Экзамен, 2015. – 575 с.

8. Журавлев, П. В. Мировой опыт в управлении персоналом : обзор зарубежных источников / П. В. Журавлев, М. Н. Кулапов, С. А. Сухарев. – М. : Рос. Экон. Акад. ; Екатеринбург : Деловая книга, 2017. – 232 с.

#### **Книги четырех авторов**

9. Управленческая деятельность : структура, навыки персонала / К. Д. Скрипник [и др.]. – М. : Приор, 2014. – 189 с.

#### **Книги, описанные под заглавием**

10. Управление персоналом : учеб. пособие / С. И. Самыгин [и др.]; под ред. C. И. Самыгина. – Ростов н/Д. : Феникс, 2015. – 511 с.

11. Управление персоналом : от фактов к возможностям будущего : учеб. пособие / А. А. Брасс [и др.]. – Минск : Технопринт, 2016. – 387 с.

#### **Словари и энциклопедии**

12. Социальная философия : словарь / под общ. ред. В. Е. Кемерова, Т. X. Керимова. – М. : Академический проект, 2015. – 588 с.

13. Чернышев, В. Н. Подготовка персонала : словарь / В. Н. Чернышев,

А. П. Двинин. – СПб. : Энергоатомиздад, 2016. – 143 с.

14. Экономическая энциклопедия / Е. И. Александрова [и др.]. – Саранск : Изд-во Мордов. ун-та, 2017. – 155 с.

#### **Электронные ресурсы**

15. Антипова, Е. В. Автоматизированный расчет в Microsoft Access / Е. В. Антипова [Электронный ресурс]. – [2022]. – Режим доступа : [http://abc.vvsu.ru.](http://abc.vvsu.ru/) – Загл. с экрана.

16. Инченко, С. В. Системы управления базами данных Access / С. В. Инченко [Электронный ресурс]. – [2022]. – Режим доступа : [http://www.3domen.com.](http://www.3domen.com/) – Загл. с экрана.

*(в эл.адресе может отсутствовать запись www, т.к. в настоящее время это допускается)*

#### **Законы**

1. «Конституция Российской Федерации» (принята всенародным голосованием 12.12.1993) (с учетом поправок, внесенных Законами РФ о поправках к Конституции РФ от 30.12.2008 № 6-ФКЗ, от 30.12.2008 № 7- ФКЗ, от 05.02.2014 N 2-ФКЗ) // «Собрание законодательства РФ», 14.04.2014, № 15 ст. 224.

2. «Гражданский кодекс Российской Федерации» от 30.11.1994 № 51- ФЗ (ред. от 01.07.2014) // «Собрание законодательства РФ», 14.02.2011, № 32, ст. 11.

3. «Кодекс Российской Федерации об административных правонарушениях» от 30.12.2001 № 195-ФЗ, (ред. от 05.10.2015) // «Собрание законодательства РФ», 07.01.2002, № 1 (ч.1), ст. 13,12–13,14.

4. «Уголовный кодекс Российской Федерации» от 13.06.1996 г. № 63- ФЗ (ред. от 28.04.2015) // «Собрание законодательства РФ», от 30.03.2015, № 25, ст. 138.

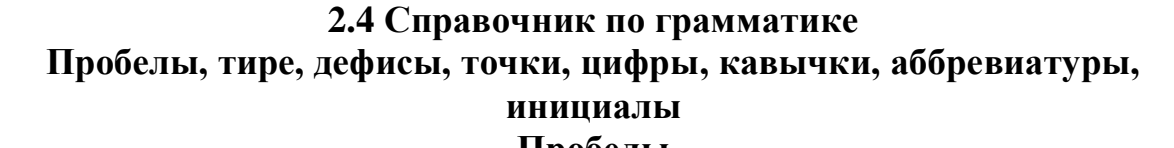

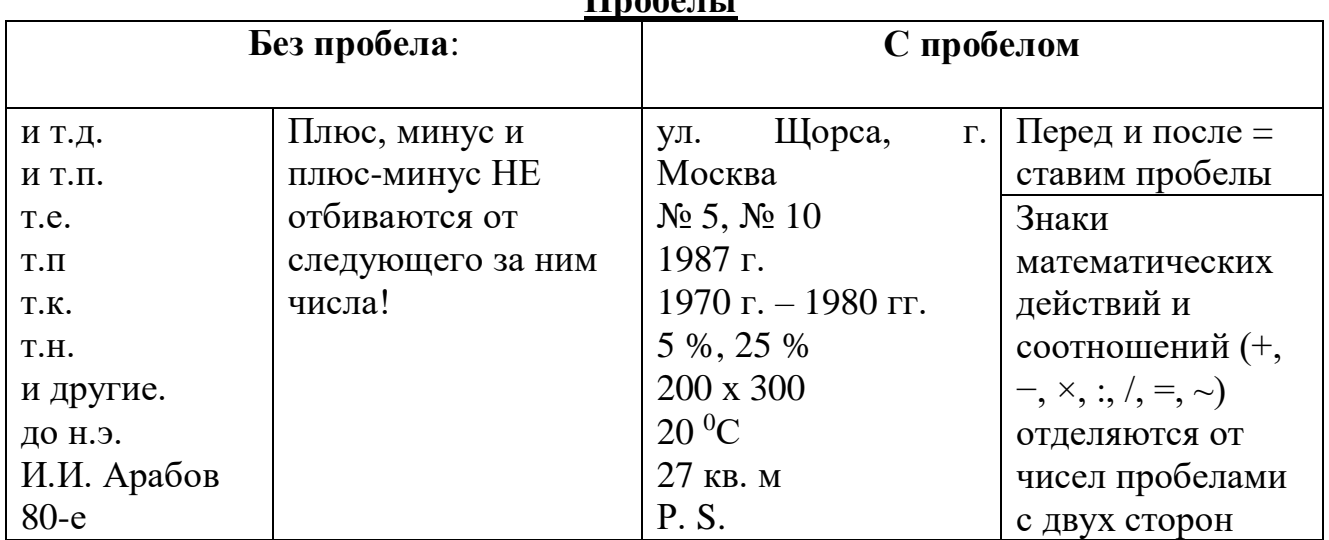

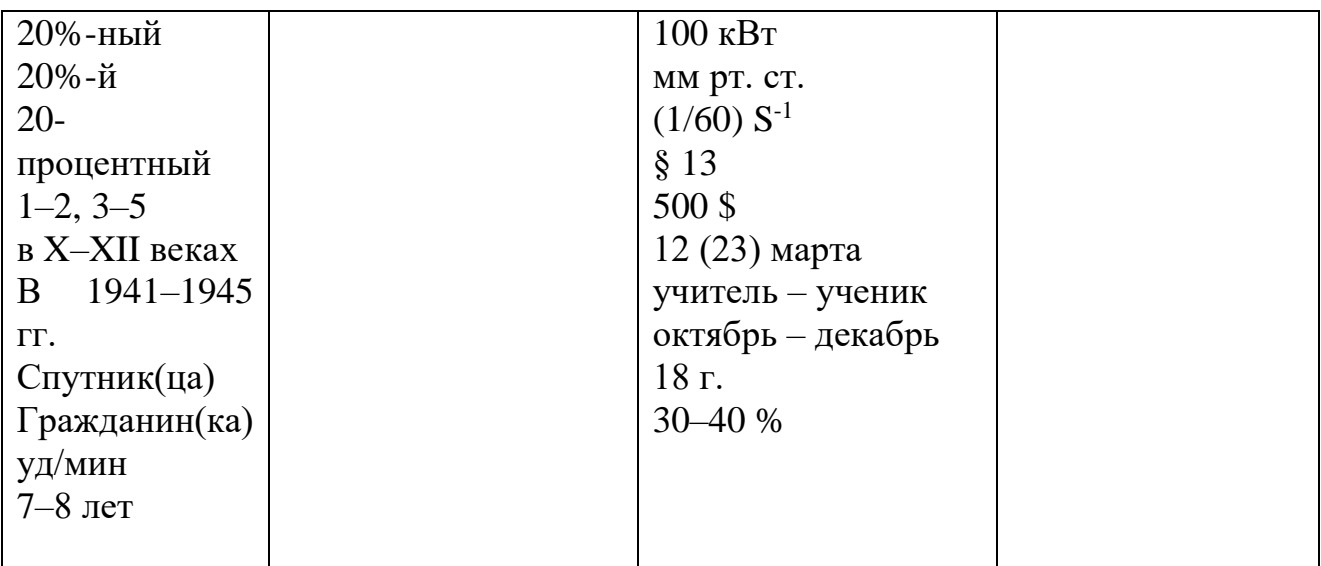

# **Точки**

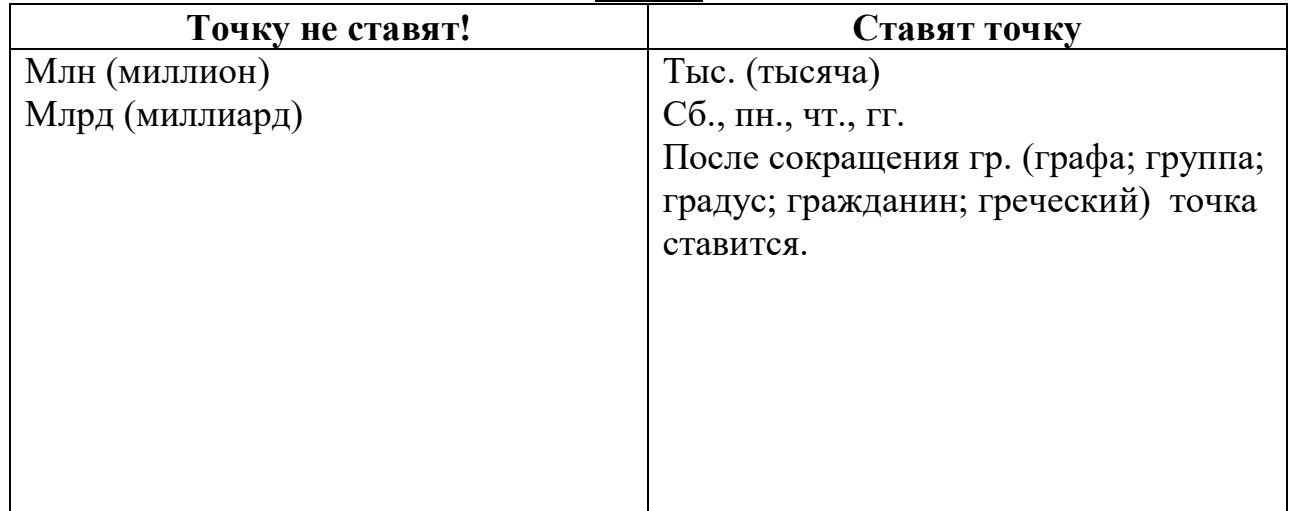

**Тире, дефис**

Цифры, написанные словами, с разницей в одну единицу, пишутся через дефис и без пробелов: «Один-два», «два-три», «три-четыре», «пятьшесть»

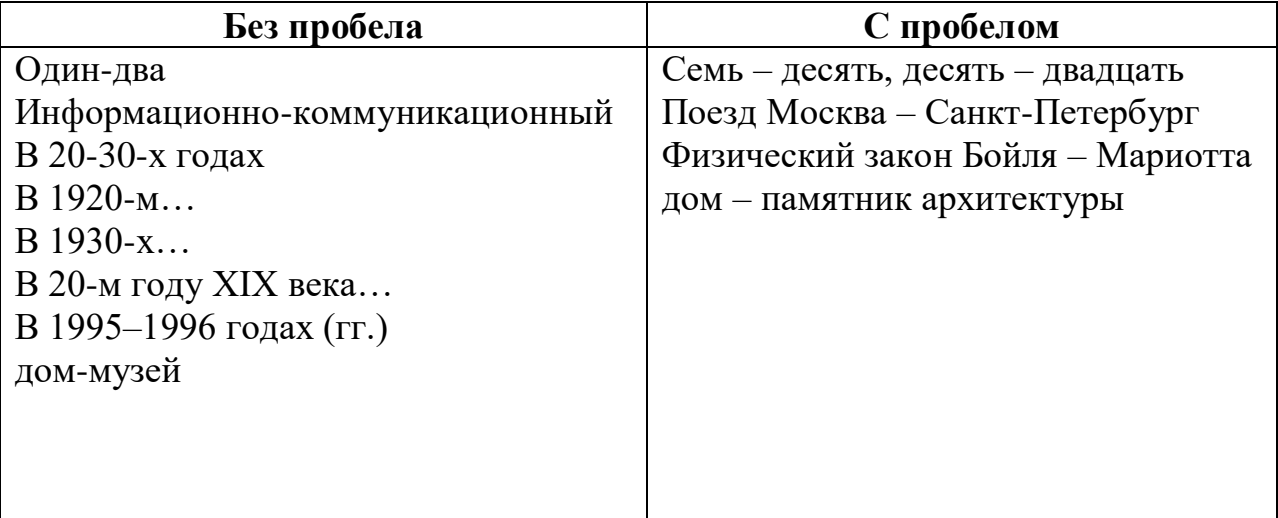

### **Наращения после цифр**

*Когда применять наращения?*

Наращение (буквенное падежное окончание) используется в записи порядковых числительных: 10-й класс «Б»; ученик 11-го класса; 1-й вагон из центра; 5-й уровень сложности; занять 2-е и 3-е места; в начале 90-х годов, 12-й маршрут.

*Наращение не используется:*

1. В записи количественных числительных: словарь в 4 томах; работа 2 сотрудников; серия из 12 упражнений.

2. При записи календарных чисел: 22 марта 2003 года, 1 апреля, 10 января. Не: 22-го марта 2003-го года, 1-го апреля, 10-е января.

3. Если число обозначено римской цифрой: II Международная олимпиада школьников по русскому языку; IX конгресс, XXI век, Людовик XIV.

4. В номерах томов, глав, страниц, иллюстраций, таблиц, приложений и т. п., если родовое слово (том, глава) предшествует числительному: на с. 196, в т. 5, в табл. 11, в прил. 1 (но: на 196-й странице, в 5-м томе, в 11-й таблице, в 1-м приложении).

#### **Разное:**

1. Буква Ё используется только в том случае, если возможна подмена смысла: например, семь часов лЁта (а не лЕта). Во всех остальных случаях типографская традиция предписывает использовать вместо Ё букву Е.

2. Если в своем тексте вы хотите оставить букву Ё, тщательно проследите за тем, чтобы она использовалась везде, где нужна, а не чередовалась с Е, как, например, здесь: *Подсчет объёма текста проводится по знакам.*

3. Не разрываются (т. е. при необходимости переноса строки остаются единым блоком – либо на предыдущей строке, либо на новой) комбинации числа и обозначения (например: 5 м, 10 Мб, 13 сентября 1981 г., рис. 2.1), инициалы и фамилия, однобуквенные предлоги/союзы и последующее слово и др. В таких случаях ставят неразрывные пробелы. Неразрывный пробел в Word обычно вводится комбинацией клавиш [Ctrl] + [Shift] + [Пробел].

4. Знаки доллара (\$) и евро ( $\epsilon$ ) ставятся после числа: 500 \$.

5. В десятичных дробях целая часть отделяется от дробной с помощью запятой: 11,2 (не 11.2).

6. Слово «Интернет» склоняется: интернет, в интернете, к интернету. Последнее издание «Русского орфографического словаря» РАН допускает написание как с большой буквы, так и с малой: Интернет и интернет. Нашёл в Интернете, система интернет-оповещения.

7. Правильно: онлайн и офлайн

8. Цифры до 9 включительно пишутся словами! Например: «Пять лет длилась эта война»

9. Вуз, вузы – всегда маленькими буквами. Склоняется

10. Спецкор, собкор, фотокор, корсчет, замглавы – пишем в одно слово и без точек.

#### **Ввод небуквенных символов с клавиатуры**

Небуквенные символы можно вводить с клавиатуры: удерживая Alt, набираете цифры на цифровой панели — отдельном блоке клавиш в правой части клавиатуры. Код основных символов приведен в таблице:

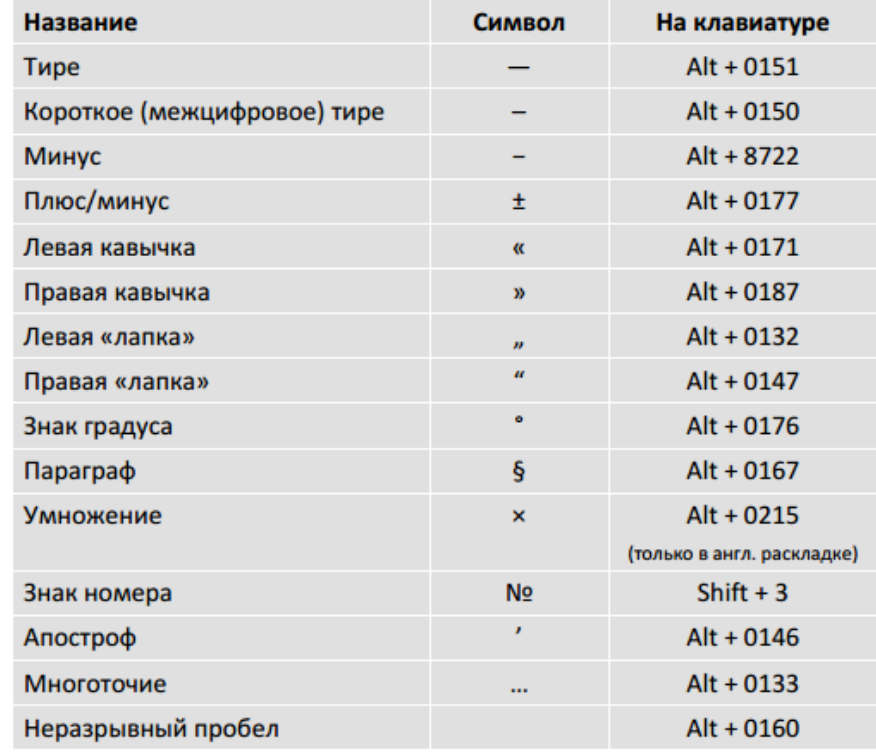

*1.* Alt+Shift+D *вставка даты*

2. Ctrl+Shift+W *подчеркивание текста, не включая пробел*

3. F4 *повторение последнего действия*

*4.* Ctrl+Shift+ пробел *неразрывный пробел*

5. Alt+769 *поставить ударение*

*6.* Alt+ выделение *вертикальное выделение, например, сделать заглавные буквы у текста*

7. Чтобы вытащить рисунки из Word – сохраните ваш документ как веб-страницу

8. Если слишком большое расстояние от текста до номера страницы, надо выделить участок текста (несколько абзацев) и выбрать *Абзац/Положение на странице* и убрать галочку Запрет висячих строк

#### **Заключение**

В заключение отметим, что некоторые требования к оформлению работ недооцениваются, воспринимаются как ненужная формальность. Особенно часто игнорируются выводы по вопросам (главам, параграфам), заключение по работе, сноски на цитируемые источники, список использованной литературы. Между тем перечисленные пункты – не формальность, а существенный элемент культуры научного труда, который следует выполнять так же старательно, как и грамматические правила русского языка.

#### **Список использованных источников Литература**

1. Баранников, А. В. Содержание общего образования. Компетентностный подход / А. В. Баранников. – М. : ГУ ВШЭ, 2002. – 245 с.

2. Леонтович, А. В. В чем отличие исследовательской деятельности от других видов творческой деятельности / А. В. Леонтович // Завуч. - 2011. - $N_2$  1. – C. 12-15.

3. Савенков, А. И. Психологические основы исследовательского подхода к обучению / . А. И. Савенков. – М. : Ось-89, 2006. – 480 с.

4. Савенков, И. А. Учим детей выдвигать гипотезы и задавать вопросы / И. А. Савенков // Одаренный ребенок. – 2003. – №2. – С. 76-86.

#### **Электронные ресурсы**

5. Организация исследовательской деятельности [Электронный ресурс]. – [2022]. – Режим доступа: http://[www.abc. unn.ru.](http://abc.vvsu.ru/) – Загл. с экрана.

6. Борискина, Ю. М. Учитель может помочь своим ученикам не допускать недочетов при создании и представлении исследовательских проектов и проектных работ / Ю. М. Борискина [Электронный ресурс]. –  $[2022]$ . – Режим доступа: http://www.corp-univer.ru. – Загл. с экрана.

7. Асанова, Л. И. Проектная и исследовательская деятельность школьников в контексте требований ФГОС / Л. И. Асанова [Электронный ресурс]. –  $[2022]$ . – Режим доступа: http://www.rosuchebnik.ru. – Загл. с экрана.

8. Проектно-исследовательская деятельность в школе: мотивация, содержание, проблемы [Электронный ресурс]. – [2022]. – Режим доступа : http://www.beliro.ru. – Загл. с экрана.

9. Проектно-исследовательская деятельность Проектноисследовательская деятельность [Электронный ресурс]. – [2022]. – Режим доступа : http://www. sch1400z.mskobr.ru. – Загл. с экрана.

Приложение 1

# **Образец оформления главы 1 Теоретическая часть**

## **1.1 Историческая справка**

Понятие числовой последовательности возникло и развилось задолго до создания учения о функции. Так еще в III в. до н.э. александрийский ученый Эратосфен указал способ получения n-го члена последовательности простых чисел. Этот способ был назван «решетом Эратосфена».

Идея предела последовательности восходит к V-IV вв. до н. э. Прогрессии – частные виды числовых последовательностей – встречаются в памятниках II тысячелетия до н.э.

В клинописных табличках вавилонян, как и в египетских папирусах, относящихся ко II тысячелетию до н.э., встречаются примеры арифметических и геометрических прогрессий. Например, вавилонская задача, в которой используется арифметическая прогрессия: «10 братьев,

мины серебра. Брат над братом поднимается, на сколько поднимается, не знаю. Доля восьмого 6 шекелей. Брат над братом – на сколько он выше?».

При решении вавилонский автор, не имевший в своем распоряжении ни современной символики, ни готовых формул, вынужден придержаться строго арифметических рассуждений. Идея его решения следующая. Он начинает с нахождения средней арифметической (средней доли), деля мины на 10 и получая мины, ее умножает затем на два. Итак, удвоенная средняя доля есть мины. Это и есть сумма долей третьего и восьмого братьев, имея в виду, что первого от третьего, как и восьмого от десятого отделяют 2 ступени (интервала). Третьего же от восьмого отделяют 5 ступеней, а разность между их долями составляет мины. Отсюда и находится значение одной ступени, т.е. разность прогрессии, равная от мины, или мины [1].

![](_page_20_Picture_73.jpeg)

# **Содержание**

![](_page_21_Picture_117.jpeg)

# **Образец оформления диаграммы**

**Итог социологического опроса среди учащихся нашей школы** 

![](_page_22_Figure_3.jpeg)

![](_page_22_Figure_4.jpeg)

# **Заголовок в приложении – жирным, по центру, без отступа**

Приложение имеет нумерацию. В приложении рисунки, таблицы нумеровать заново.